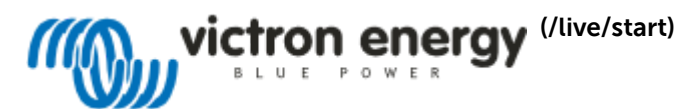

# Wechselstromkopplung und die Faktor 1.0-Regel

#### 1. Einführung in das AC-Kopplungskonzept

Sie sind bereits mit den Konzepten der Wechselstromkopplung und Regelung der Ausgangsleistung von PV-Wechselrichtern durch Frequenzverschiebung vertraut? Springe zu den Anforderungen und Einschränkungen:

- 1. Regelkapitel zu Faktor 1.0 [\(/live/ac\\_coupling:start#the\\_factor\\_10\\_rule\)](#page-0-0)
- 2. Kapitel über die minimale Batteriekapazität [\(/live/ac\\_coupling:start#minimum\\_battery\\_capacity\)](#page-1-0)
- 3. Anforderung zum Hinzufügen einer Gleichstromkopplung [\(/live/ac\\_coupling:start#requirement\\_of\\_adding\\_dc-coupling\\_-\\_mppt\\_solar\\_chargers\)](#page-1-1) (MPPT-Solarladegeräte)

#### 1.1 Was ist Wechselstromkopplung?

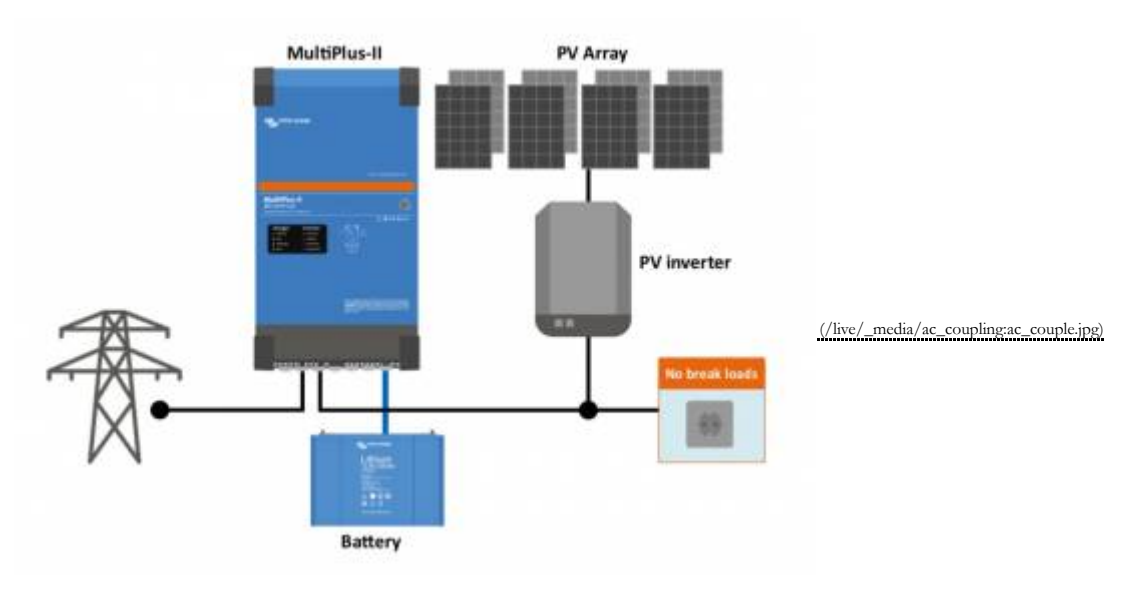

In einem AC-gekoppelten System ist ein netzgebundener PV-Wechselrichter an den Ausgang eines Multi, Wechselrichters oder Quattro angeschlossen. PV-Strom wird zuerst zum Versorgen der Lasten und dann zum Laden der Batterie verwendet, und überschüssiger PV-Strom kann in das Netz zurückgespeist werden.

Wenn der Multi oder Quattro an das Netz angeschlossen ist, wird diese überschüssige PV-Wechselrichterleistung automatisch in das Netz zurückgespeist.

Wenn der Multi oder Quattro im Wechselrichtermodus betrieben wird, der von seinem Wechselstromeingang getrennt ist, wird ein lokales Netz erstellt: ein Mikronetz. Der PV-Wechselrichter akzeptiert dieses Mikronetz und arbeitet daher auch während eines Stromausfalls. Der PV-Strom kann sogar zum Laden der Batterien verwendet werden: Wenn mehr PV-Strom zur Verfügung steht als von den Lasten verbraucht wird, fließt der Strom automatisch in umgekehrter Richtung durch den Wechselrichter und lädt die Batterien auf. Diese Leistung muss reguliert werden, um ein Überladen der Batterien sowie eine Überlastung des Wechselrichters / Ladegeräts zu verhindern. Hier kommt die Frequenzverschiebung ins Spiel, siehe nächster Abschnitt.

Highlights:

- Die Wechselstromkopplung ist in einphasigen, zweiphasigen und auch dreiphasigen Systemen erhältlich.
- Victron Multis und Quattros können verhindern, dass PV-Strom in das Netz zurückgespeist wird.
- Systeme mit nur einem netzgebundenen PV-Wechselrichter fallen aus, wenn ein Netzausfall auftritt. Ein Mikronetzsystem wird weiterhin funktionieren und sogar weiterhin Solarenergie nutzen.
- Es ist auch möglich, ein AC-gekoppeltes Mikronetz an einem Generator zu betreiben
- Die meisten Marken von PV-Wechselrichtern können für diese Systeme verwendet werden. Sie müssen so eingerichtet werden, dass sie Frequenzverschiebungen unterstützen, die häufig als Inselmodus oder Mikrogittermodus bezeichnet werden. Informationen zu SolarEdge-Einstellungen finden Sie unter Integrieren in SolarEdge [\(/live/venus-os:gx\\_solaredge\)](https://www.victronenergy.com/live/venus-os:gx_solaredge) . Informationen zu den Fronius-Einstellungen finden Sie unter AC-gekoppelte PV mit Fronius PV-Wechselrichtern [\(/live/ac\\_coupling:fronius\)](https://www.victronenergy.com/live/ac_coupling:fronius) .
- Wenn Strom in das Netz zurückgespeist wird, muss das System möglicherweise um ein Inselschutzgerät erweitert werden, abhängig von den örtlichen Vorschriften.

### 1.2 Was ist Frequenzverschiebung?

Die Frequenzverschiebung wird verwendet, um die Ausgangsleistung eines netzgebundenen PV-Wechselrichters oder eines netzgebundenen Windwechselrichters durch Ändern der Frequenz des Wechselstroms zu regeln. Der MultiPlus (oder Quattro) regelt automatisch die Frequenz, um ein Überladen des Akkus zu verhindern. Siehe auch das Kapitel 'Beispiel & Hintergrund'.

Informationen zur Konfiguration finden Sie in Kapitel 4.

## <span id="page-0-0"></span>2. Die Faktor 1.0-Regel

**Die maximale PV-Leistung muss gleich oder kleiner als die VA-Bewertung des Wechselrichters / Ladegeräts sein**

### 2.1 Regeldefinition

Sowohl in netzgekoppelten als auch in netzunabhängigen Systemen mit PV-Wechselrichtern, die am Ausgang eines Multi, Wechselrichters oder Quattro installiert sind, kann maximal PV-Leistung installiert werden. Diese Grenze wird als Faktor 1.0-Regel bezeichnet : 3.000 VA Multi> = 3.000 Wp installierte Solarenergie. Für einen Quattro mit 8.000 VA beträgt das Maximum 8.000 Wp, für zwei parallele Quattros mit 8000 VA beträgt das Maximum 16.000 Wn usw.

### 2.2 Beispiel und Hintergrund

Um den Hintergrund zu verstehen, betrachten Sie die folgende Situation: Der PV-Wechselrichter hat die volle Leistung und liefert eine große Last. Der Multi befindet sich im Wechselrichtermodus. Dann wird diese Last plötzlich und sofort abgeschaltet. In diesem Moment arbeitet der PV-Wechselrichter mit voller Leistung weiter, bis die Wechselstromfrequenz erhöht wurde. Das Erhöhen dieser Frequenz dauert sehr kurz, aber während dieser Zeit wird die gesamte Energie in die Batterien geleitet, da es keinen anderen Ort gibt, an den sie gehen kann. Dies verursacht Folgendes:

- Wenn die Batterien (fast) voll sind, steigt die Batteriespannung an, was möglicherweise dazu führt, dass sich der Multi bei einem DC-Überspannungsalarm ausschaltet.
- Dieselbe Spitze führt dazu, dass die AC-Ausgangsspannung des Multi ansteigt, da diese beiden direkt miteinander zusammenhängen. Wenn die Spitze der Batteriespannung hoch und schnell genug ist, kann der Multi seine PWMs niemals schnell genug herunterregulieren, um die Spitze zu verhindern auf AC. Diese Spitze kann den PV-Wechselrichter, den Multi sowie angeschlossene Lasten und andere Geräte beschädigen. Ein weiteres Problem ist, dass der Multi den Ladestromschutz startet.
- Im besten Fall wird der Netzwechselrichter sofort ausgeschaltet, indem die Wechselstromfrequenz auf die im Assistenten konfigurierte Trennfrequenz eingestellt wird.

Es ist kein Problem, den Netzwechselrichter durch die Installation weiterer Solarmodule zu übersteuern. Einige Menschen tun dies, um die erzeugte Sonnenenergie im Winter oder bei Regenwetter zu erhöhen. Informationen zur maximal zulässigen installierten PV-Leistung finden Sie im Datenblatt des PV-Wechselrichters. Das Zweifache der Nennleistung des Wechselrichters oder noch mehr ist keine Seltenheit!

#### 2.3 Ladestromgrenze

Eine andere häufig gestellte Frage ist, wie dieser Faktor 1,0 sein kann. Da das Ladegerät in einem 3000 VA Multi nicht 3000 VA ist, sondern näher an 2000 VA? Die Erklärung liegt in der Tatsache, dass es regulieren wird. Mi anderen Worten: Wenn zu viel Leistung eingeht und der Ladestrom den Grenzwert überschreitet, erhöht sich die Ausgangsfrequenz erneut und die Wechselstrom-Ausgangsfrequenz wird weiter reguliert, um mit dem Grenzwert geladen zu werden.

Ein Beispiel, ein 3000 VA Multi mit 3000 W Solarenergie aus einem PV-Wechselrichter:

- 1. Wenn der Multi an das Netz angeschlossen ist, können alle 3000 W problemlos über den Multi in das Netz zurückgespeist werden.
- 2. Wenn der Multi nicht an das Stromnetz angeschlossen ist, ist der 3000 Wp mehr als das Ladegerät eines Multi 3000 VA verarbeiten kann. Das Ladegerät hat eine Leistung von ca. 2000 W. Daher erhöht der Netzwechselrichter-Assistent automatisch die Frequenz, um die Leistung des Netzwechselrichters zu verringern und den maximalen Ladestrom anzupassen.

#### 2.4 Sollten Sie sich die gesamte PV-Anlage oder die Nennleistung des PV-Wechselrichters ansehen?

Die genannten 3000 Wp und 8000 Wp sind die Watt-Peaks, die vom Sonnensystem erwartet werden können. Bei einem übergroßen PV-Array, bei dem die insgesamt installierten PV-Module mit Watt-Peak die Leistung des PV-Wechselrichters überschreiten, nehmen Sie die Wp vom Wechselrichter. Beispielsweise wurden 7000 Wp Solarmodule mit einem 6000 Watt PV-Netzwechselrichter installiert. Die für die Berechnungen zu verwendende Zahl beträgt 6000 Wp.

Und für ein untergroßes PV-Array, bei dem die Gesamt-Wp der installierten PV-Module geringer ist als die des installierten PV-Netzwechselrichters, verwenden Sie die Wp der PV-Module in Ihrer Berechnung.

### <span id="page-1-0"></span>3. Minimale Batteriekapazität

Neben der Beziehung zwischen der installierten PV-Leistung und der VA-Bewertung des Wechselrichters / Ladegeräts ist es auch wichtig, eine ausreichend große Batterie zu haben. Die minimale Batteriekapazität hängt vom Batterietyp, Blei oder Lithium ab.

Beachten Sie, dass neben der minimalen Batteriekapazität die genannten Größen häufig auch die wirtschaftlichste Batteriegröße sind. Bei Verwendung für den Eigenverbrauch. Wenn das Ziel darin besteht, die Autonomie zu erhöhen, erhöht die Installation einer großen Batterie natürlich die Systemautonomie im Falle eines Netzausfalls.

#### 3.1 Bleibatterien

1 kWp installierte PV-Leistung erfordert ca. 5 kWh Blei-Säure-Batterie:

- $\cdot$  100 Ah bei 48 VDC
- 200 Ah bei 24 VDC
- 400 Ah bei 12 VDC

Jede weitere 1 kWp Wechselstrom-PV erfordert eine zusätzliche proportionale Erhöhung des Blei-Säure-Batteriespeichers um 5 kWh.

### 3.2 Lithiumbatterien

1,5 kWp installierte Wechselstrom-PV-Leistung erfordert 4,8 kWh Batteriespeicher:

- 100 Ah bei 48 VDC
- 200 Ah bei 24 VDC
- 400 Ah bei 12 VDC

Jede weitere 1,5 kWp Wechselstrom-PV erfordert eine zusätzliche proportionale Erhöhung des Batteriespeichers um 4,8 kWh.

#### <span id="page-1-1"></span>4 Anforderung zum Hinzufügen einer Gleichstromkopplung - MPPT-Solarladegeräte

Not required for Energy Storage Systems in Germany or other reliable grid situations.

Required for offgrid systems as well as backup systems that need to overcome extended grid failures.

Reason: recover from deadlock situation of AC-Coupling only situation.

There is no Factor 1.0 limit that applies for DC coupled PV through a Victron MPPT. Nor is there a specific minimum amount of battery storage capacity, though please follow battery manufacture specifications for maximum charge rates. A rule of thumb is C10 (10% of Ah capacity in A) for lead acid batteries, and C2 (50% of Ah capacity in A) for lithium batteries.

## 5 Software configuration

Multis und Quattros mit Werkseinstellungen verschieben die AC-Ausgangsfrequenz nicht, um den Ladestrom zu regulieren. Installieren Sie beim Einrichten eines AC-gekoppelten Systems entweder den ESS-Assistenten (/live/ess:start) (für netzgebundene Systeme) oder den PV Inverter Support Assistant [\(/live/assistants:pv-inverter-support\)](https://www.victronenergy.com/live/ess:start) (für netzunabhängige Systeme).

Andere Optionen, die alle veraltet sind , sind:

- 1. Hub-2 v3-Assistent für den Eigenverbrauch
- 2. Hub-4 Assistant in Kombination mit dem PV Inverter Support Assistant 3. Verwenden Sie die Einstellungen für die Wechselrichterzeit auf der Registerkarte Virtueller Schalter.

## Überwachung

Siehe Abschnitt 1.5 im GX-Handbuch [\(/live/ccgx:start\)](https://www.victronenergy.com/live/ccgx:start) .

### **DISQUS**

#### **ALSO ON VICTRON LIVE**

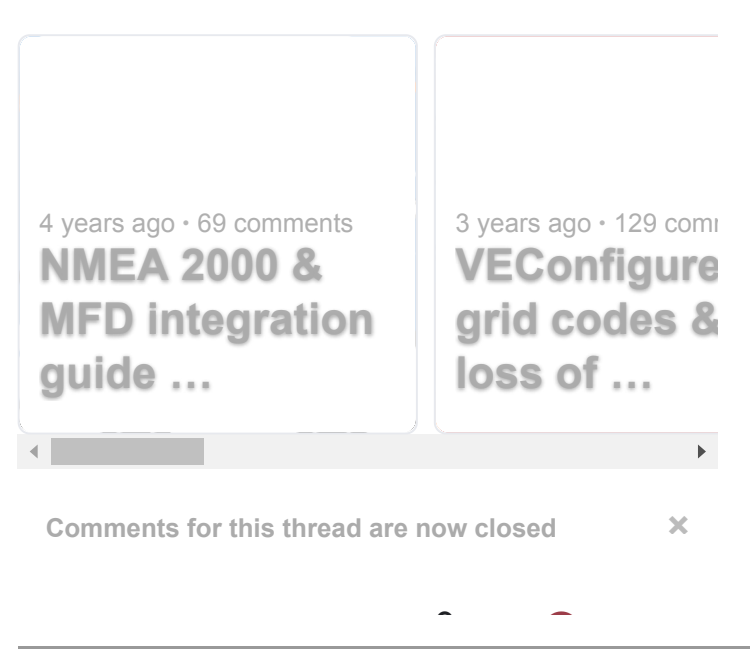

ac\_coupling / start.txt · Letzte Änderung: 2021-01-19 11:10 von Guystewart